## **INHOUD**

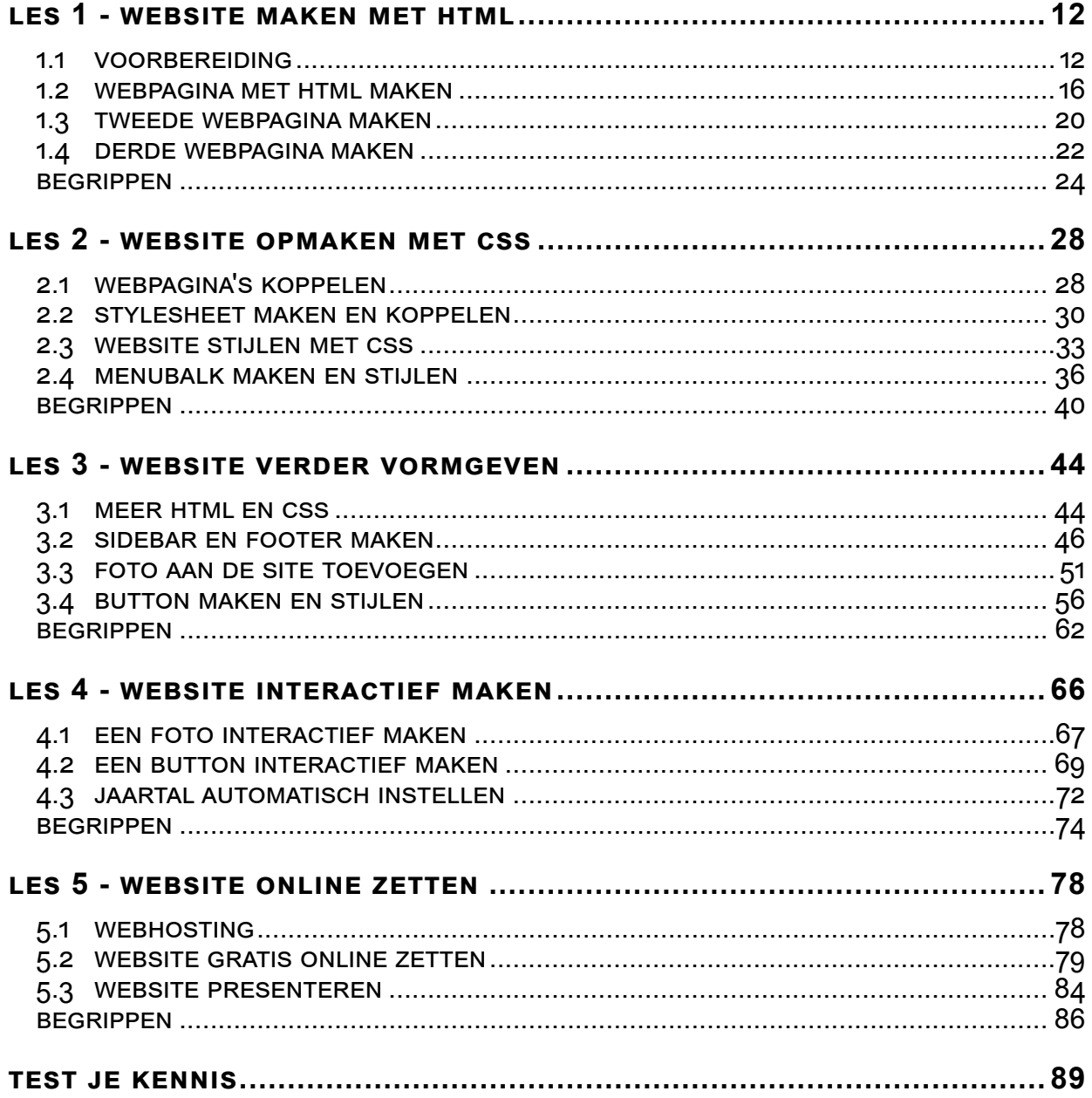